# Wizualizacje 3D

Autor prezentacji: Bartosz Lak Data wykonania 15.01.2024

> [This publication is licensed under a](https://creativecommons.org/licenses/by-nc/4.0/legalcode) Creative Commons Attribution-NonCommercial 4.0 International Public License (CC BY-NC 4.0).

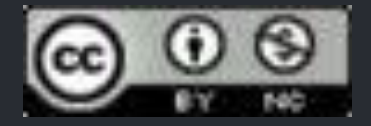

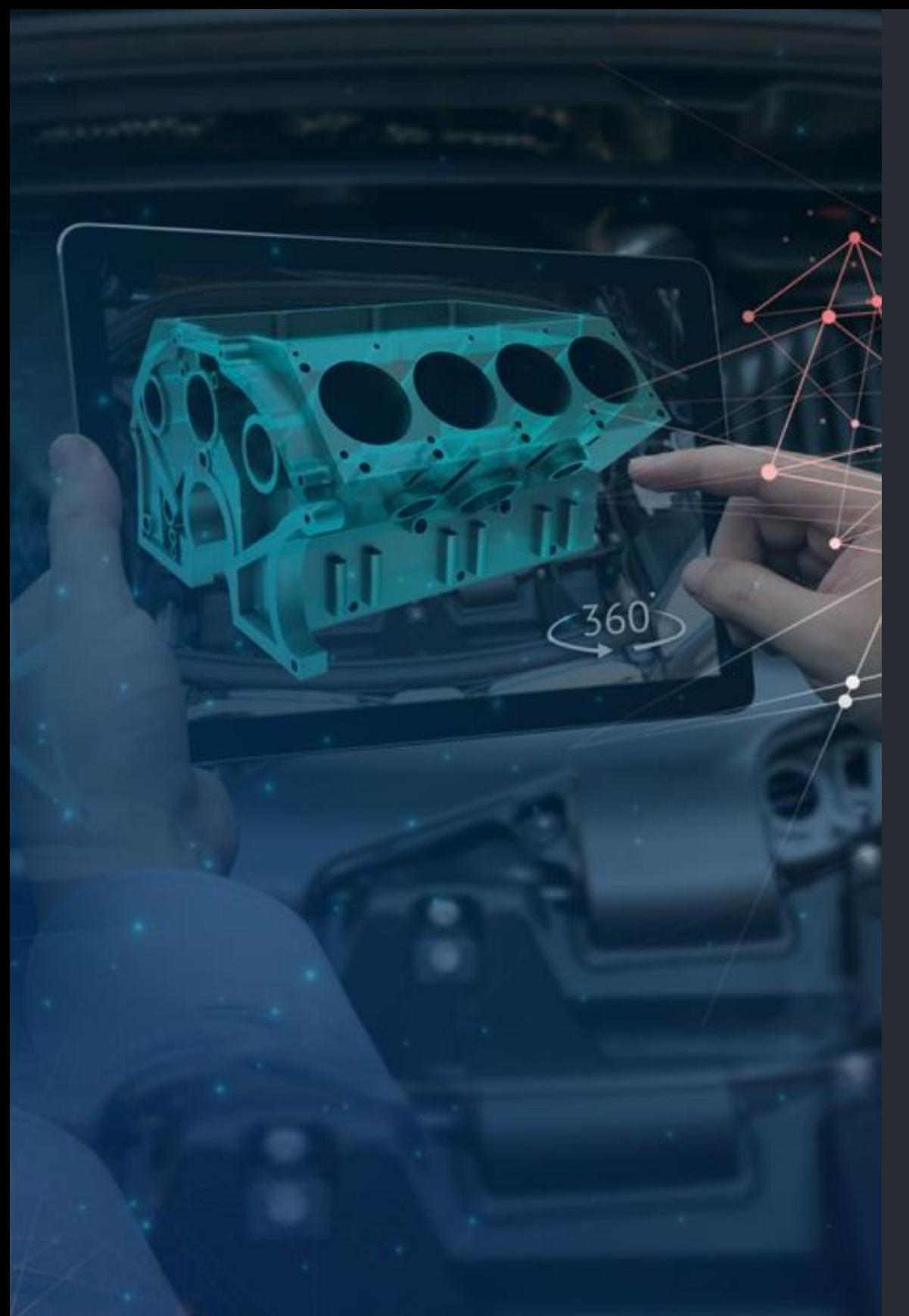

# **Wprowadzenie do wizualizacji 3D**

Wizualizacja 3D odgrywa kluczową rolę w dzisiejszym świecie inżynieryjnym, umożliwiając tworzenie realistycznych modeli oraz zapewnienie lepszej wizualizacji projektów. Dzięki niej inżynierowie mogą łatwiej przeanalizować i lepiej zrozumieć złożone projekty, od budynków po zaawansowane grafiki komputerowe.

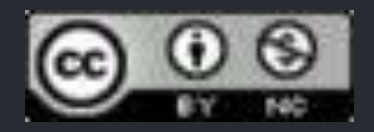

## **Z astosowanie wizualizacji 3D w pracy inżynierów**

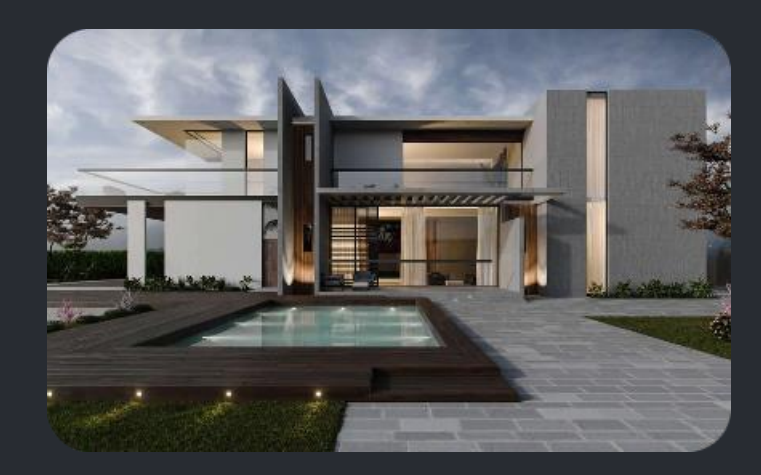

#### **Rzem iosło architektoniczne**

Wizualizacje 3D są nieocenione podczas projektowania architektonicznego, umożliwiając architektom prezentację realistycznych wizji budynków, pomieszczeń i infrastruktury.

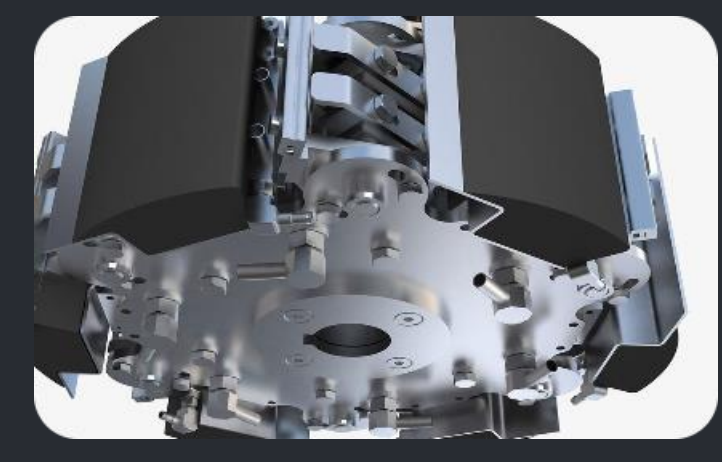

#### **Inżynieria m echaniczna**

Dla inżynierów mechaników, wizualizacje 3D stanowią niezastąpione narzędzie przy projektowaniu maszyn, urządzeń przemysłowych oraz przy analizie mechanicznych konstrukcji.

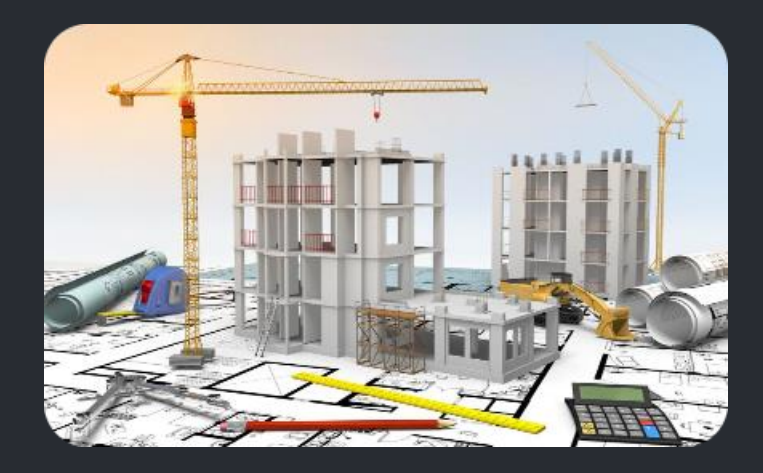

#### **Inżynieria lądowa**

W branży inżynierii lądowej wizualizacje 3D pozwalają na tworzenie precyzyjnych trójwymiarowych modeli dróg, mostów i tuneli, usprawniając proces projektowania infrastruktury.

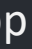

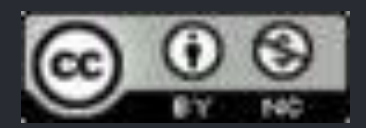

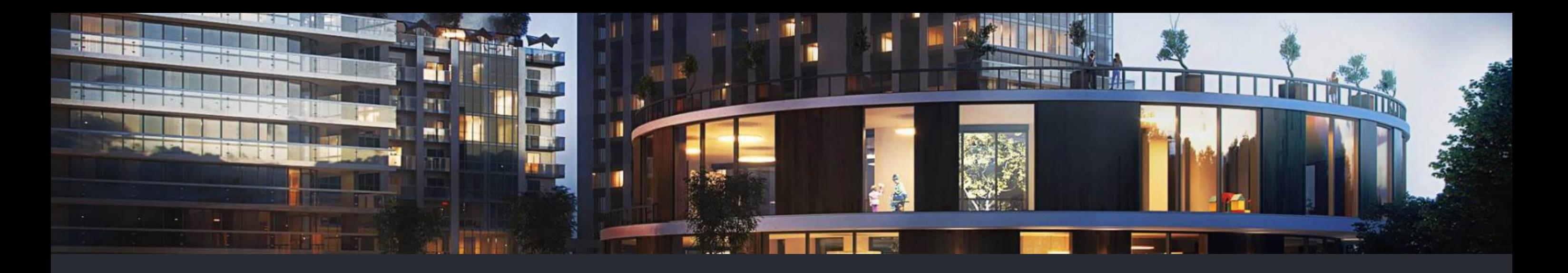

## **Przykłady zastosowania wizualizacji 3D w różnych branżach**

#### **Automotive**

W branży motoryzacyjnej, wizualizacje 3D są kluczowe przy projektowaniu pojazdów oraz przy prezentacji koncepcji nowych modeli.

#### **Gam ing**

W sektorze gier wideo, wizualizacje 3D pozwalają na tworzenie realistycznych środowisk, postaci oraz specjalnych efektów w grach.

#### **Healthcare**

W dziedzinie opieki zdrowotnej, wizualizacje 3D pomagają chirurgom w lepszym zrozumieniu anatomicznych struktur pacjentów, co przekłada się na precyzyjne zabiegi medyczne.

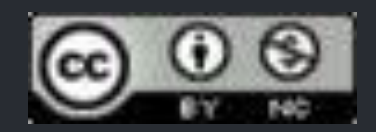

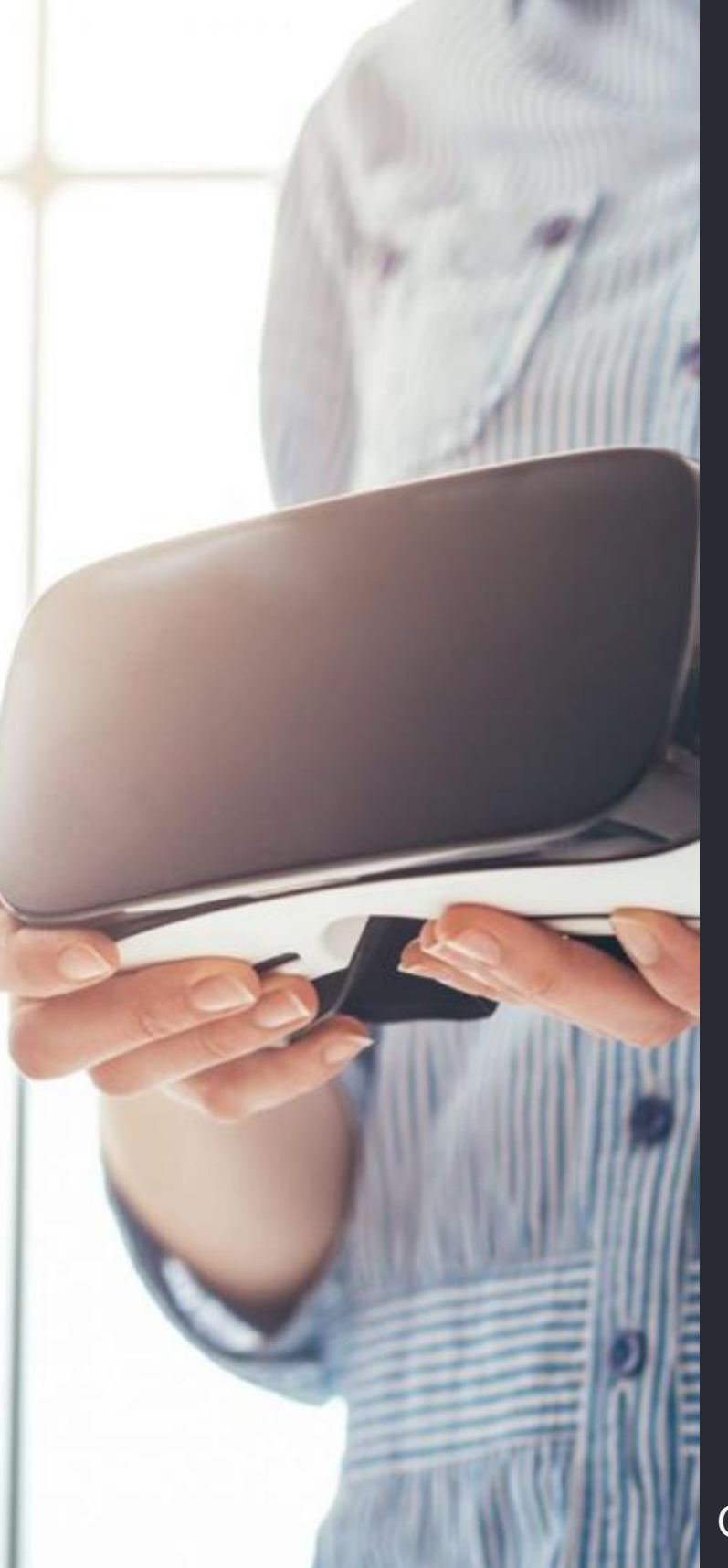

# **Nowe technologie w dziedzinie wizualizacji 3D**

## **1 Rzeczywistość rozszerzona (***Augmented Reality, AR***)**

AR pozwala na nakładanie obrazów wirtualnych na rzeczywisty świat, co ma zastosowanie w projektowaniu, szkoleniach oraz marketingu.

## **2 Rzeczywistość wirtualna (***Virtual Reality - VR***)**

Technologia VR tworzy całkowicie wirtualne środowisko, co jest wykorzystywane w symulacjach, szkoleniach oraz wizualizacji projektów.

## **3 Modelowanie parametryczne**

Zastosowanie narzędzi do modelowania parametrycznego pozwala na elastyczne kształtowanie i modyfikowanie modeli 3D.

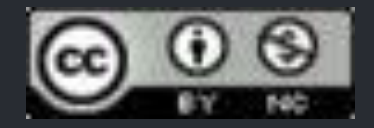

# **Przegląd najnowszych narzędzi i oprogramowania do wizualizacji 3D**

### **[SketchUp](https://sketchup.com.pl/produkty/1762/sketchup-pl)**

Proste w obsłudze oprogramowanie do modelowania 3D, wykorzystywane w architekturze i projektowaniu wnętrz.

#### **[Blender](https://www.blender.org/)**

Darmowe i otwarte oprogramowanie do tworzenia animacji, efektów wizualnych oraz modelowania 3D.

#### **[Unity](https://unity.com/)**

Popularna platforma służąca do tworzenia gier, filmów oraz innych interaktywnych 3D środowisk.

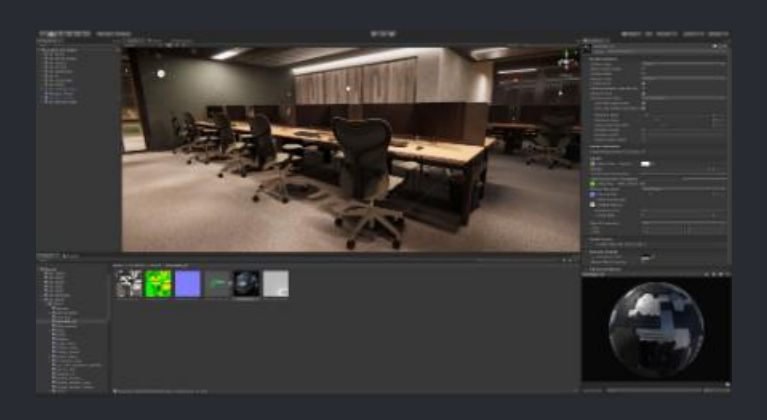

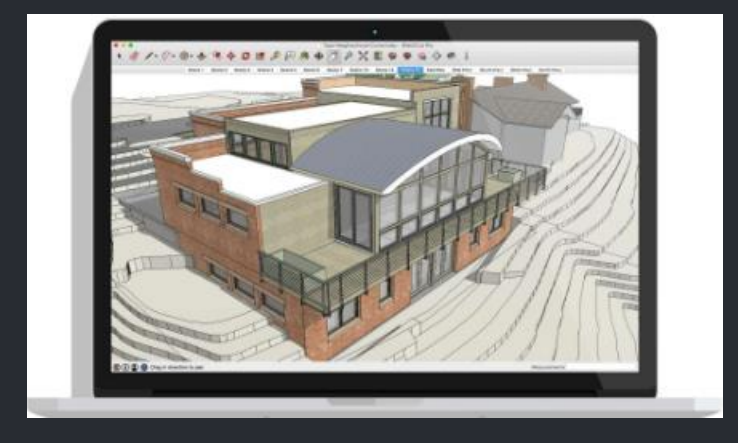

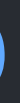

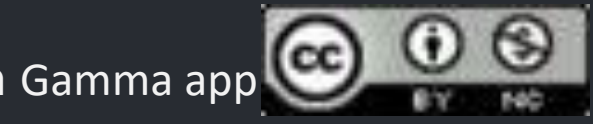

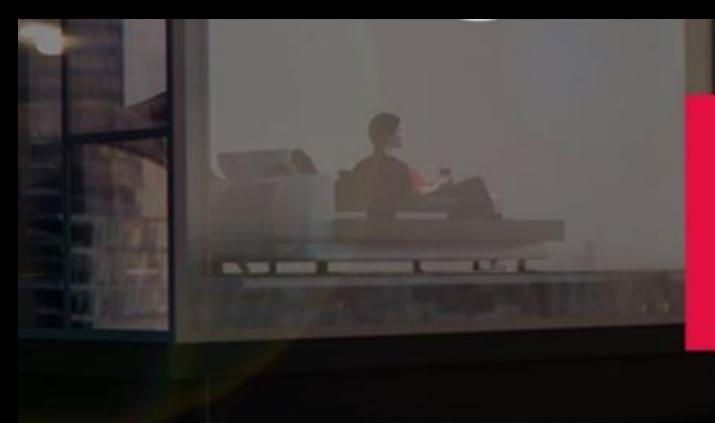

# **ARCHITECTURE**

## **Korzyści wynikające z wykorzystania wizualizacji 3D w pracy inżynierów**

#### **1 Realistyczne Wizualizacje**

Wizualizacje 3D pozwalają inżynierom na tworzenie realistycznych wizji projektów, co ułatwia ich interpretację i analizę.

#### **2 Redukcja Błędów Projektowych**

Dzięki wizualizacjom 3D, możliwe jest wcześniejsze wykrywanie błędów projektowych, co prowadzi do oszczędności czasu i kosztów w fazie realizacji projektu.

#### **3 Usprawnione Komunikowanie Projektów**

Dzięki wizualizacjom 3D, inżynierowie mogą skuteczniej prezentować i komunikować swoje projekty z klientami oraz innymi zainteresowanymi stronami.

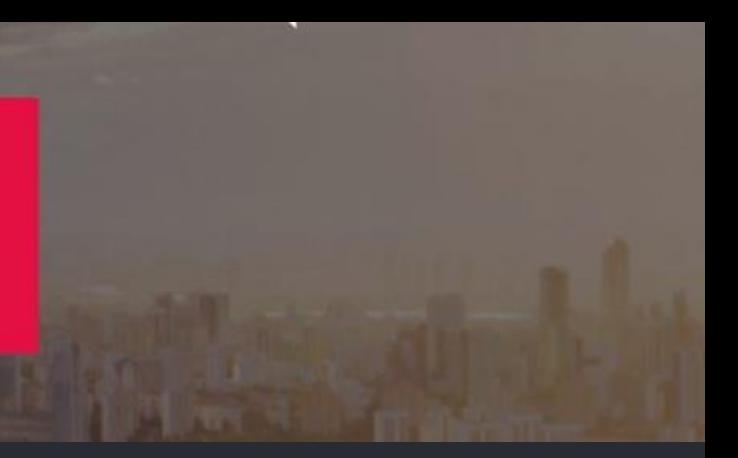

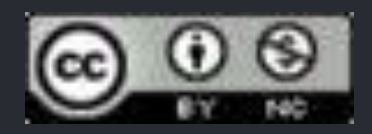

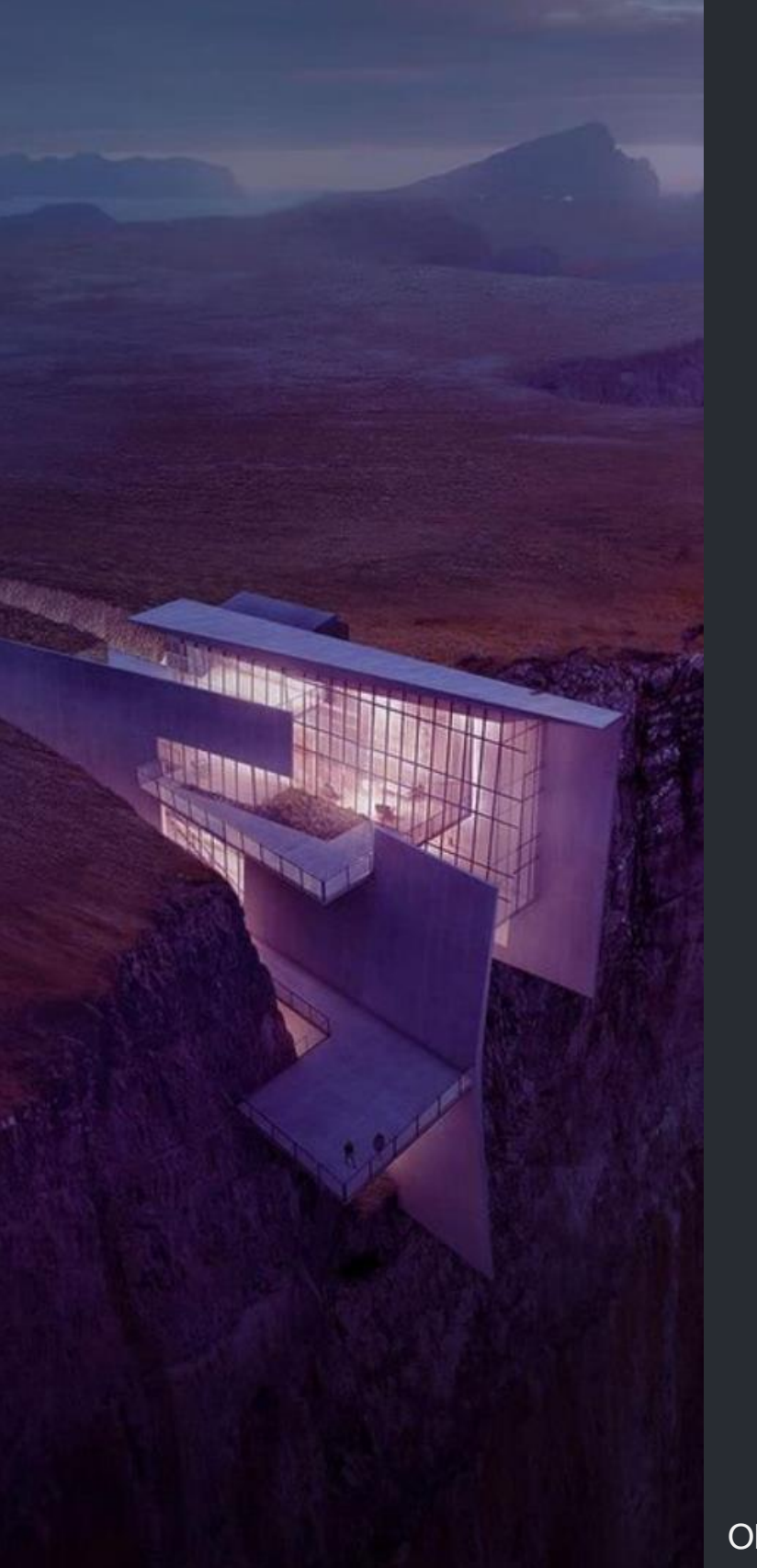

## **Wyzwania związane z wdrożeniem wizualizacji 3D w firmie**

 $\overline{2}$ 

 $\overline{\mathbf{3}}$ 

#### **Zintegrowanie z Nowym Oprogramowaniem**

Wdrożenie wizualizacji 3D w firmie może wymagać zintegrowania nowych narzędzi z istniejącym oprogramowaniem, co może być wyzwaniem technicznym.

#### **Koszty Wdrożenia**

Wprowadzenie zaawansowanych technologii w firmie może wiązać się z wysokimi kosztami początkowymi, zarówno związanymi z oprogramowaniem, jak i szkoleniem personelu.

#### **Niezawodność Technologiczna**

Niezawodność nowych narzędzi wizualizacji 3D, w tym oprogramowania oraz sprzętu, może być kluczowym wyzwaniem w procesie wdrożenia.

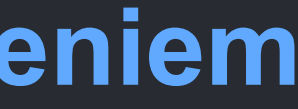

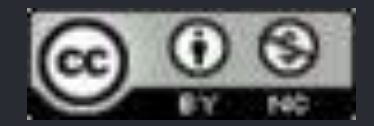

# **Wykorzystanie wizualizacji 3D w celach edukacyjnych**

Zaawansowane Symulacje Wizualizacje 3D umożliwiają tworzenie zaawansowanych symulacji naukowych, które mogą znacząco przyczynić się do lepszego zrozumienia naukowej teorii.

Interaktywne Źródła Nauki W w W edukacji, wizualizacje 3D stanowią interaktywne źródła naukowe, które wspierają zrozumienie zjawisk fizycznych, biologicznych oraz chemicznych.

Edukacyjne Środowiska Wirtualne Dzięki wizualizacjom 3D, stworzenie edukacyjnych środowisk wirtualnych, umożliwiających interaktywną naukę w różnych dziedzinach, jest możliwe.

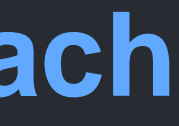

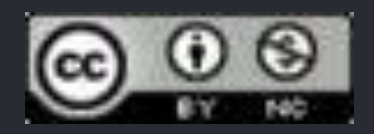

# **Przyszłość wizualizacji 3D w pracy inżynierów**

## **1 Rozwój Technologii VR i AR**

Możliwość integracji rzeczywistości wirtualnej oraz rozszerzonej w procesie projektowania przyniesie nowe możliwości inżynierom w przyszłości.

## **2 Sztuczna Inteligencja**

Wykorzystanie AI w wizualizacjach 3D pozwoli na automatyzację tworzenia modeli oraz generowanie bardziej realistycznych wizualizacji.

## **3 3D w Chmurze**

Rozwój technologii chmurowych umożliwi przechowywanie i udostępnianie dużych modeli 3D w sposób bardziej elastyczny i wydajny.

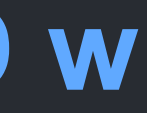

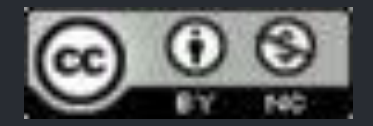

## **Podsumowanie i wnioski**

#### **1 Wielowymiarowe Zastosowania**

Wizualizacje 3D mają szerokie zastosowania, od przemysłu rozrywkowego po inżynierię, co podkreśla ich kluczową rolę w dzisiejszym świecie technologii.

#### **2 Mocne Narzędzia Biznesowe**

W kontekście biznesowym, wizualizacje 3D stanowią mocne narzędzie do prezentacji, komunikacji oraz wspierania procesów decyzyjnych.

#### **3 Nieustanny Rozwój**

Przyszłość wizualizacji 3D przyniesie nowe technologie i aplikacje, co motywuje do dalszego eksplorowania możliwości tego obszaru w przemyśle inżynieryjnym.

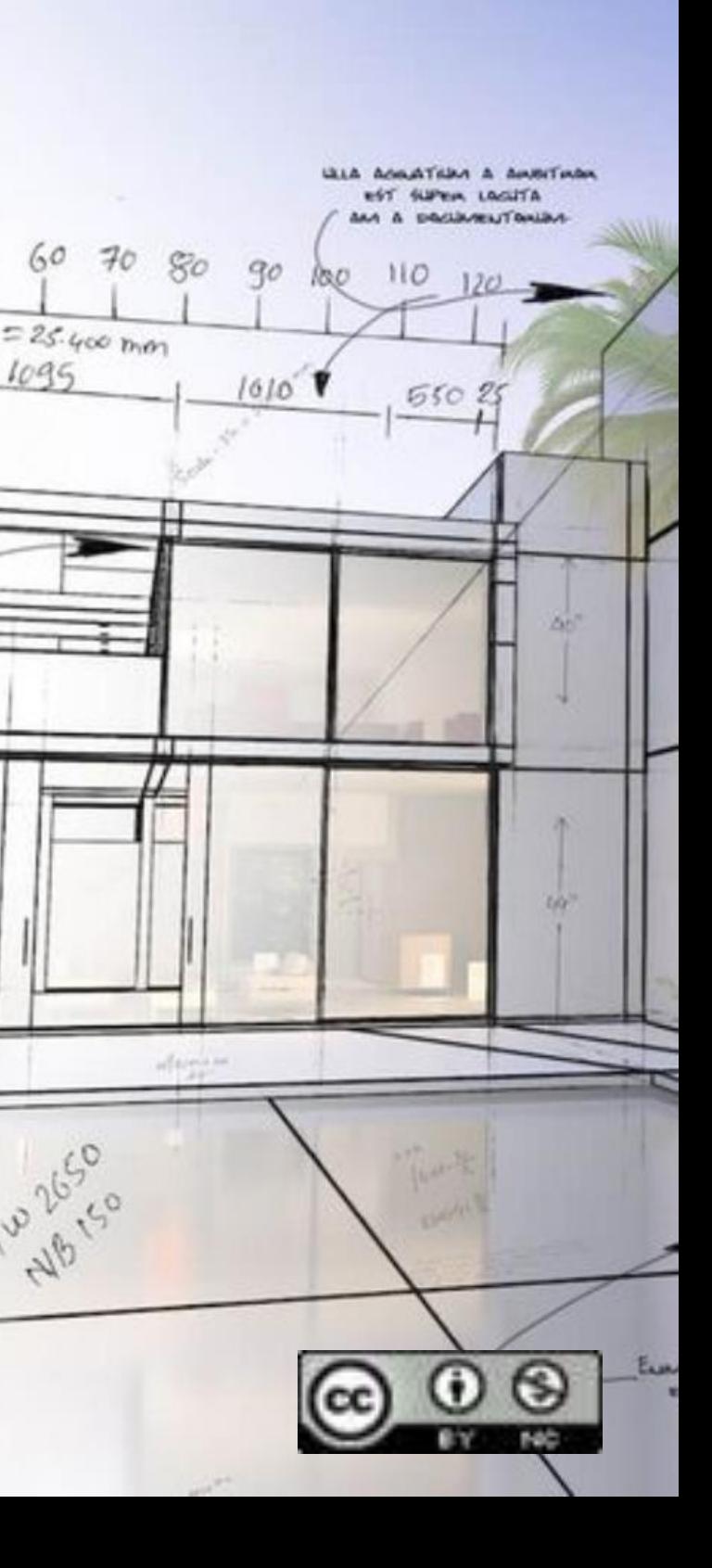

## Bibliografia

<https://gamma.app/> <https://www.blender.org/> <https://pixels.com.pl/blog/wizualizacje-3d-glowne-zalety-projektowania-w-trzech-wymiarach/>

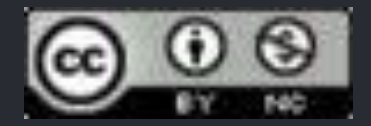